# 3. SGXプログラミングの基礎

Ao Sakurai

## 2023年度セキュリティキャンプ全国大会 L5 - TEEの活⽤と攻撃実践ゼミ

本セクションの目標

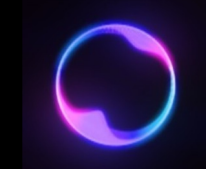

#### • SGXプログラミングの基本中の基本について解説する

• 実際にEnclaveを起動して呼び出し、Enclave内において ごく簡単なコードを実⾏する、「Hello, Enclave」を実装する

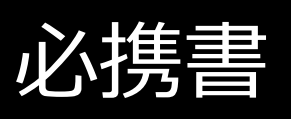

· SGXプログラミングを行う上では、以下の 間違いなく必須となる https://download.01.org/intel-sgx/latest/linux-

latest/docs/Intel\_SGX\_Developer\_Reference\_L pdf

• いずれ124ページくらいまでは全て読んでま 本ゼミではスライドでの解説でほぼ網羅する

# SGXプログラミングにおける制約

• 非常に攻撃力の高い脅威モデルにも対応できるSGXであるが、 **その代償**は**苛烈な負担**という形で**開発者に降りかかる**

• 加えて、Enclave**境界を何度も跨ぎながら**の**独特のコード開発**が 必要となるため、SGXプログラミングは**難易度が非常に高い** 

- SGXElide[1]という技術の論⽂では、元々**412**⾏のコードを SGX上で動くようにした所、**3523**⾏にまで肥⼤化したと 報告している
	- やってみると分かるが**誇張でも何でもない**
- 
- SGX、ひいてはTEEは、**TCB(Trusted Computing Base)**の サイズを**可能な限り⼩さくする**事を**根底の思想**として持っている
	- TCBはTEEと非常によく似た用語であるが、TEEが概念的な使われ方を するのに対し、より具体的なハードウェア的な領域の意味で使⽤される 事が多い。Enclaveに対するEPCのイメージに近い
- TCB内の**コード**が⼩さければ**潜在的な脆弱性も根本的に少なくなり**、 TCB内のデータが小さければいざ漏洩しても被害を最小限に カスられるという考え方らしい
	- OSを含むVMをまるごとTCBに収める、AMD SEVのようなVM型のTEEが 本来は異端である旨が窺える

• SGXも本来のTEEの例に漏れずTCBの軽量化を開発者に 要求している

- 前のセクションで説明した通り、ユーザが自由に使用できる EPC(≒TCB)サイズは**本来はたったの96MB**
	- コードとデータ両方込みで96MB
	- BIOS設定やモデルによってはさらに⼩さい場合もある
	- •何でこのサイズなのか?→Intel**の独断[2]** 
		- 一応、MEEが完全性保持のために維持するマークルツリーのサイズの限界に近いため という擁護はできる[8][9]
- 
- ただし、Linuxドライバの場合EPCの**動的ページング**(EWB命令や ELD系命令によるページスワップ)**が可能**であるため、 **ページスワップで対応できる範囲**であればEPCサイズを ランタイム中に**⾃動的に拡張**できる

- かつ、最近のXeonではEPCサイズを最⼤**512GB**まで拡張できる モデルも出現している[3]
	- •前のセクションで述べた通り、MEEではなくTME-MKを用いているため
- 
- EPCメモリをある程度拡張できるとしても、実装の際には引き続き **可能な限りTCBサイズ**(特にTCB内の**データサイズ**)を**抑える 設計を⼼がけるべきである**

- 例えば、脆弱性を突いてキャッシュ階層からEnclave秘密情報を 抽出する**Foreshadow**攻撃や**ÆPIC Leak**攻撃では、Enclave内の **任意のデータをキャッシュ階層にロード**させる 「**Enclave Shaking**」という技術を使⽤している
	- そもそもEnclave内に無ければ防げるので、TCBサイズは小さい方が無難
	- 攻撃の詳細は後のセッションで解説

## SGX2(1/2)

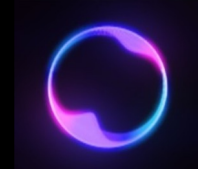

• Enclave初期化後にも動的にEPCサイズを変更する事を可能に するSGXとして、**SGX2**というものが開発された

- SGX2では、**EAUG**というENCLSのリーフ関数により、 Enclave初期化後でもEPCページを追加・削除する事が出来る
	- **元々のEPCサイズ上限**(例えば96MB)を**超えてEPCページを追加**できる もの**ではない**事に注意[7]

SGX2(2/2)

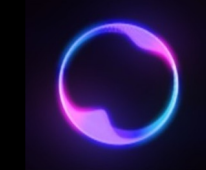

#### • が、**SGX2対応のマシンは何とこれしかない**[4]

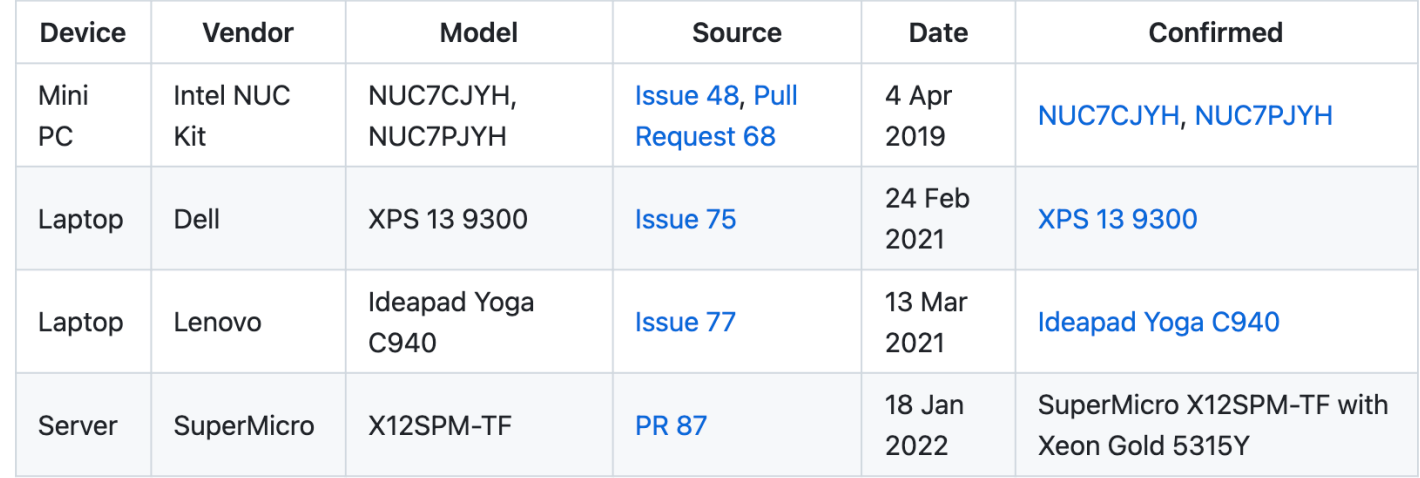

• その他、明確にSGX2に対応しているクラウドサービスは 現状Alibaba Cloudのみである模様[4]

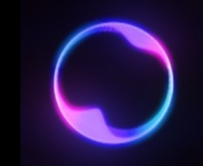

• 前のセクションで解説した通り、**SGXのEnclave**は**OSですら 信頼不可能**であると⾒なす**脅威モデル**を想定している

• これは裏を返せば「**Enclave内**では**OSに直接依存する処理**は **⼀切使⽤する事が出来ない**」という**苛烈な制約**を意味する

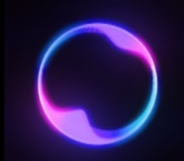

- **システムコール**(**OSカーネル**の機能の要求)**を発⾏する関数**は **全て使⽤できない**
	- 例︓**printf**, **scanf**, exit, fopen, fork, exec, time, setlocale

- メモリ破壊を引き起こすような**潜在的に危険な関数**も使用できない
	- 例: strcpy

•厳密には、Enclave内で使用可能なC/C++ライブラリである専用の **tlibc/tlibcxx**に従わなければならない

- 
- Enclave内のコードに**共有ライブラリ**(\*.so)を**ロードする事は 出来ない**
	- 例えばOpenSSLやMySQL ConnectorをEnclave内で使用する事は まず不可能
- **静的ライブラリ**(\*.a)に変換し、かつその**内容が⼀切OSの機能に 依存しなければ**使えるらしいが、極めて⾯倒な上に制約も多く、 **まず現実的ではない**
- 救済措置的な機能として、Enclave**内**からEnclave**外**の関数を 呼び出す**OCALL**という機能がある(詳細は後述)

## SGXの動作モード

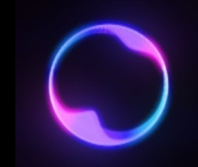

- 本ゼミではSGX対応のAzureインスタンスを⽤意しているが、 **SGX対応のハードウェア環境**を揃えるのは**意外に難しい**
	- 第6〜10世代のCoreシリーズ、第2(⼀部)・3世代Xeon
	- 第11世代以降のCoreシリーズからはSGXは削除されている
	- マザーボードも対応のものにしなければならない
- そこで、SGX対応マシンでなくとも**擬似的**にSGXを動作させられる **シミュレーションモード**(**SIM**モード)が存在する
	- 通常の擬似的でない動作モードは**ハードウェアモード**(**HW**モード)という
	- SIMモードでは、**リモートアテステーション**のような**ハードウェアに 強く依存する処理**は**正常に実⾏する事が出来ない**

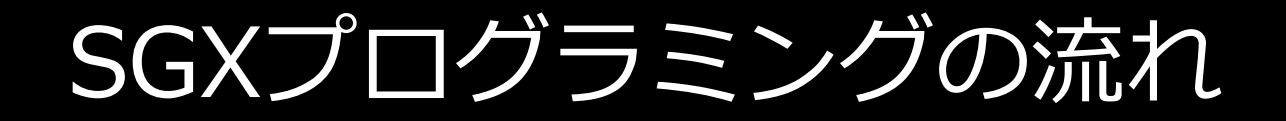

## SGXプログラミングにおけるファイル構成 (1/2)

- 最低限かつ最⼩の構成でSGXアプリケーションを開発する場合、 概ね以下の図のような構成となる
	- ファイル名はもちろん任意で変えて良い。その場合はMakefileや ビルドコマンドも適宜変更する

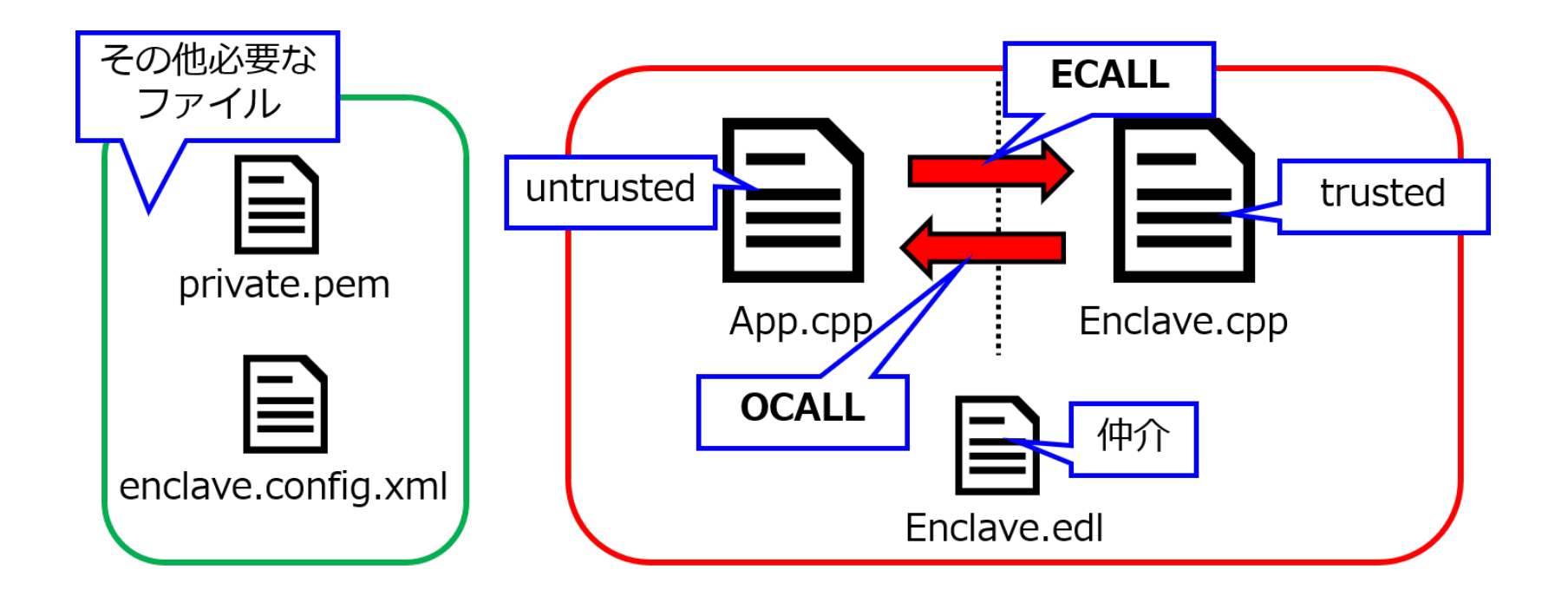

SGXプログラミングにおけるファイル構成(2/2)

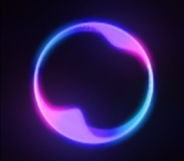

• 前ページのファイルそれぞれの役割は以下の通り:

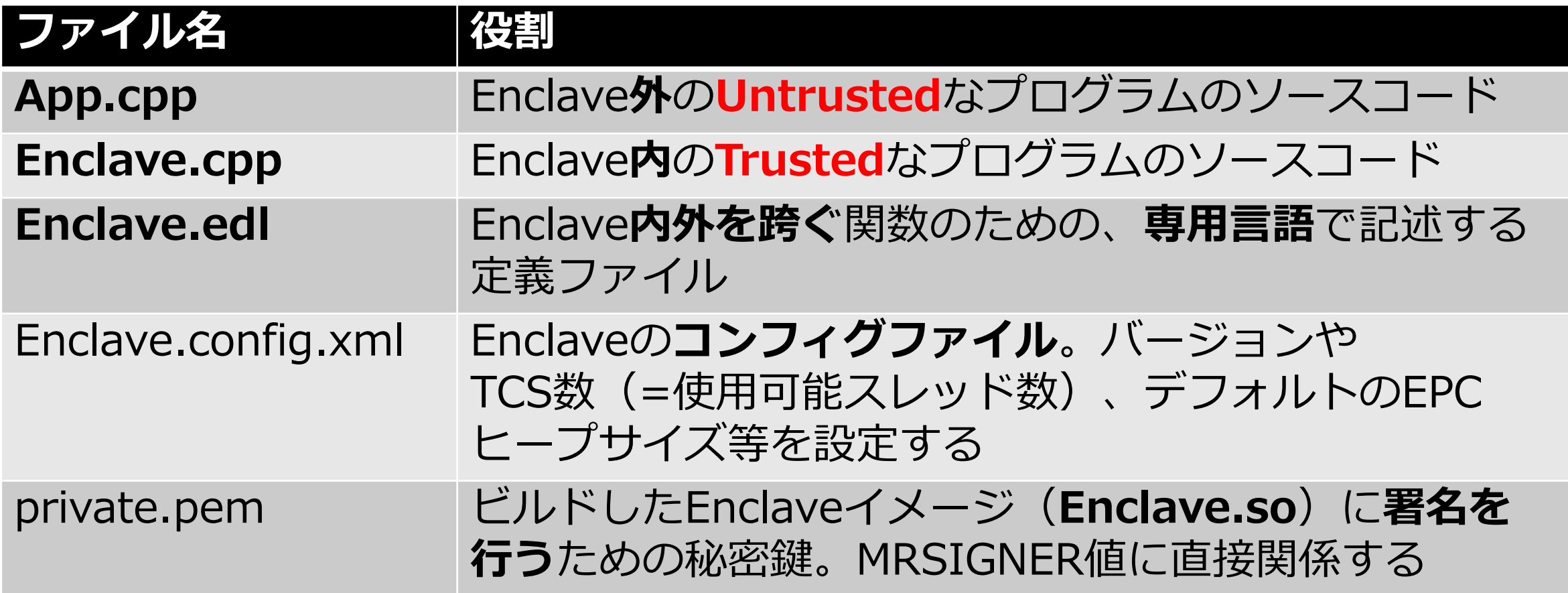

# ECALL/OCALL (1/2)

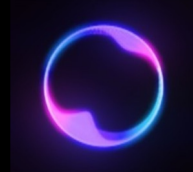

• Untrustedコード(App.cpp)でEnclaveを起動後、**Enclave内の コード**を利⽤するには、**Enclave境界を跨いだ関数呼び出し**が 必要となる

• この境界を跨いだ関数呼び出しとして**ECALL** (Enclave CALL) と **OCALL (Outside CALL) が存在する** 

# ECALL/OCALL(2/2)

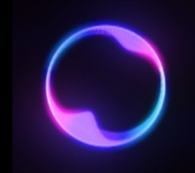

#### **■ECALL**

前ページの例のように、Enclave**外**(App)からEnclave**内**の関数を 呼び出す(Enclaveに進入する;EENTER)ような関数呼び出し。 SGXの恩恵に預かるのであれば必ず実行する必要がある

#### **■OCALL**

Enclave**内**から⼀時的にEnclave**外**に実⾏を移し、**Enclave外の 関数を呼び出す**ような関数呼び出し。 前述の通り、Enclave内の**苛烈なライブラリ制限を回避**するために 使用できる。

**OCALL先関数内におけるデータは⼀切保護されないので注意**

## SGXSDKのライブラリ

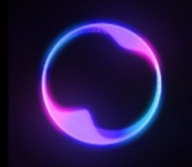

- SGX関連の処理を⾏うためには、基本的に**SGXSDKで⽤意された 専用のライブラリをincludeする必要がある** 
	- 例えば、Enclaveを起動するsgx\_create\_enclave()やデストラクトを⾏う sgx\_destroy\_enclave()はsgx\_urts.hに含まれる
	- また例えば、sgx\_ra\_context\_tというある専用の型の定義は sgx\_key\_exchange.hに含まれている
- これらの**SGXAPI**や**専⽤の型**、**ヘッダファイル**は**⾮常に数が多い** ため、適宜開発者リファレンスを参照して使い方を調べる 必要がある
	- •たまに<del>Intelクオリティで</del>リファレンスにも載ってないものがあるので、 その場合は**SGXSDK内のコードを直接参照する**

## Edger8r tool (1/3)

- 
- 実は、ECALLやOCALLの宣⾔・呼び出しは、**そのまま**(App.cpp やEnclave.cppに書くだけ)**ではコンパイラが解釈できない**
	- 厳密には、Enclave境界を跨ぐ関数のインタフェースは厳重に管理 されなければならないため、通常の関数定義では不十分であるのが理由
- これを橋渡しして解決してくれるツールとして、SGXSDKによって **Edger8r tool**というものが用意されている
	- Edger8rの読み⽅は「**エジャレーター**」[6]
- このEdger8r toolにECALLやOCALLに関する定義を教えてやる ファイルが前述の**Enclave.edl**

## Edger8r tool (2/3)

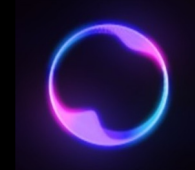

• Enclave.edl内における定義は、その拡張子が示す通りEDL (Enclave Definition Language)という、**C⾔語まがい**の**特殊な 専⽤⾔語**で記述する必要がある

- EDLに基づき、Edger8rは**エッジ関数**(Edge Routine)と 呼ばれる、**極めて厳格に定義**された**ECALL/OCALL呼び出し処理** カミ述された、ソースコード及びヘッダを自動生成する
	- 後述の通り、Edger8rによって⽣成されたヘッダは所定の規則で Enclave内外のコードにincludeする必要がある

## Edger8r tool (3/3)

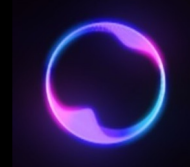

#### • エッジ関数は**基本的に⼈間が読んで良いような代物ではない怪⽂書** であり、**実際に読む機会もまずない**

#### • とは⾔ったが、実は **応募課題Q3ー2で登場**している

```
static sgx_status_t SGX_CDECL sgx_ecall_test(void* pms)
{
```

```
CHECK_REF_POINTER(pms, sizeof(ms_ecall_test_t));
```

```
// fence after pointer checks
```

```
sgx lfence();
ms ecall test t* ms = SGX CAST(ms ecall test t*, pms);
sgx_status_t status = SGX_SUCCESS;
const char* _tmp_message = ms->ms_message;
size t tmp message len = ms->ms message len;
size_t _len_message = _tmp_message_len;
char* in message = NULL;
```
CHECK\_UNIQUE\_POINTER(\_tmp\_message, \_len\_message);

```
// fence after pointer checks
sgx lfence();
```

```
if ( tmp message != NULL & len message != 0) {
   in message = (char*)malloc( len message);
   if ( in message == NULL) {
       status = SGX ERROR OUT OF MEMORY;
       goto err;
...(後略)
```
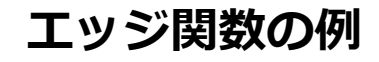

Enclave内外のコードのビルド·署名 (1/3)

- (エッジ関数含め) 一通りコードを揃えたら、今度はそれらの **ビルド**を実施する
- App.cpp(Untrustedコード)に関しては、通常通りコンパイル・ ビルドし、実行バイナリを生成する
- Enclaveコードに関しては、**Enclaveイメージ** (Enclave.so; 厳密には共有ライブラリ)を生成し、さらにprivate.pemで **署名**を行う (Enclave.signed.soの生成)
	- 厳密には**SIGSTRUCT構造体**を⽣成しEnclaveイメージに組み込む処理

## Enclave内外のコードのビルド・署名 (2/3)

- ちなみに、⽣成されるSIGSTRUCT構造体は、署名情報として 以下の情報を格納している:
	- RSAモジュラス $m$ (これの256bit SHA-2八ッシュ値がMRSIGNER)
	- RSA暗号化における指数

 $\overline{m}$ 

• RSA署名 $s$ 

• 
$$
Q1 = \left[\frac{s^2}{m}\right]
$$
  
\n•  $Q2 = \left|\frac{s^3 - Q_1 \times s \times m}{m}\right|$ 

Enclave内外のコードのビルド·署名 (3/3)

• Enclaveイメージの署名には**sgx\_sign**というSGXSDKによって 提供されている**署名関係用ツール**を使用する

• 署名に用いる秘密鍵は以下のコマンドで生成できる

openssl genrsa -out private\_key.pem -3 3072

• より厳格な**2ステップ署名プロセス**もあるが、本ゼミでは デバッグ版で運用するため、簡潔な**シングルステップ署名 プロセス**で良い

# Hello SGX

## SGXプログラミングの手順

- SGXプログラミングの**進め方の基本**は**以下の4点**である:
	- Enclaveの作成・起動
	- ECALL関数の定義・ECALLの実行
	- OCALL関数の定義·OCALLの実行 (OCALL使用時のみ)
	- EDLの記述
- ビルドコマンドの記述やEdger8r及びsgx\_signの呼び出しなどは、 本ゼミでは**⽤意してあるMakefileで完結する**ので 気にしなくて良い
- 各SGX用APIや型の使用に必要なインクルードファイルは **開発者リファレンス**で調べる
- 
- Edger8rを実⾏すると、Enclaveコードの**拡張⼦抜きファイル名**を ベースとしたファイル名のヘッダが自動生成される

- Enclave.cppであればEnclave\_u.hとEnclave\_t.h
	- Enclave\_u.hのuはUntrustedの意。**OCALLインタフェースが記載**
	- Enclave\_t.hのtはTrustedの意。**ECALLインタフェースが記載**

• App.cppとEnclave.cppはそれぞれ**相⼿のインタフェース**を 知る必要があるので、**App.cppでEnclave\_t.h**を、**Enclave.cpp でEnclave\_u.h**を**インクルード**する必要がある

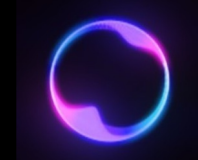

- **LEが⾮推奨化**したのでもはや**形骸化した儀式**でしか無いが、 Enclave作成時に**過去に⽣成された起動トークン**を渡す事が出来る
	- 渡さなくても**PROD版Enclave**ですら**トークンが新たに⽣成**されるので **本当にいらない機能**
- APIの仕様上**sgx\_launch\_token\_t**型の変数を渡さなければ ならないので、この型の0埋めした適当な変数を用意して終了

sgx launch token t token =  ${0}$ ;

• App側の記述は普通にmain関数に記述するので良い。必要に応じて 特定の処理を関数化するのももちろんOK

## App.cpp – Enclaveの作成・起動

• Enclaveの起動に必要な情報を揃えたら、**sgx\_create\_enclave()** 関数でEnclaveの作成・起動を実施する

status = sgx create enclave(enclave name.c str(), SGX\_DEBUG\_FLAG, &token, &updated, &global\_eid, NULL);

• 引数は順に署名済みEnclaveイメージのファイル名、Enclaveの デバッグフラグ(マクロ)、起動トークン(形骸化)、 起動トークン更新フラグ(形骸化)、⽣成したEnclaveのID (ポインタ経由で取得可能)、その他Enclave情報を得るポインタ

- 
- ECALLで呼び出す関数を**Enclave側**で定義する。今回は受け取った ⽂字列を**OCALLでそのまま標準出⼒**するSGXを使う意味の <del>全く無い</del>動作定義とする
	- 戻り値として**適当な整数**も返すようにする

```
#include "Enclave_t.h"
#include <sgx_trts.h>
int ecall_test(const char *message, size_t message_len)
\{ocall_print(message);
    return 1234;
}
```
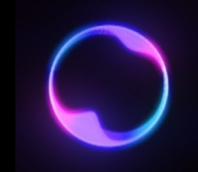

- OCALLで呼び出す関数を**App側**で定義する。これはApp側なので **SGXの制約なしに気ままに書ける**
	- 今回は引数で渡された文字列を標準出力するような動作にする

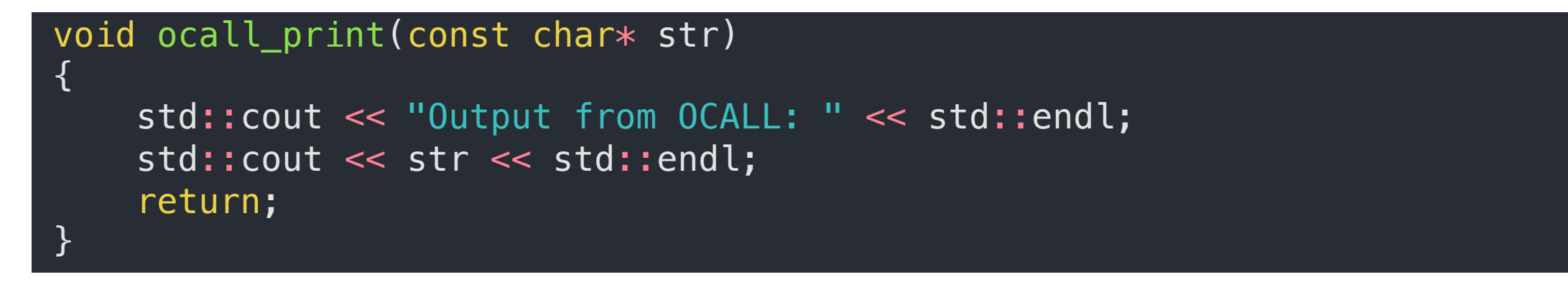

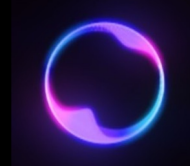

- **SGXプログラミング初歩における最難関**。EDLと呼ばれる**独⾃⾔語** で様々な属性を厳密に指定しなければならない
- •今回の場合のEDLは以下のようになる:

```
enclave
{
    trusted
    {
        /*These are ECALL defines.*/
        public int ecall test([in, size=message len]const char *message,
            size_t message_len);
    };
    untrusted
    {
        /*These are OCALL defines.*/
        void ocall_print([in, string]const char *str);
    };
};
```
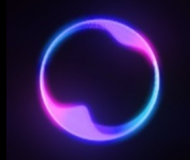

• **trusted**ブロックに**ECALLについての定義**を、**untrusted**ブロック に**OCALLについての定義**を**記述**する

• **特定の条件下**では**特定のヘッダ**や**他のEDL**を**インポート**する必要が あるが、**この場では不要**

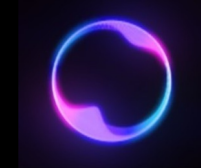

#### • 極まってくると**単⼀のECALL**のためのEDL定義ですら以下のように **地獄の様相を帯びてくる**

public sgx\_status\_t store\_vcf\_contexts(sgx\_ra\_context\_t context, [in, size=vctx cipherlen]uint8 t \*vctx cipher, size t vctx cipherlen, [in, out, size=12]uint8 t \*vctx iv, [in, out, size=16]uint8\_t \*vctx\_tag, [in, size=ivlen]uint8\_t \*iv\_array, size\_t ivlen, [in, size=taglen]uint8\_t \*tag\_array, size\_t taglen, [out, size=emsg\_len]uint8\_t \*error msg\_cipher, size t emsg len, [out]size t \*emsg cipher len);

• EDLは⾒ているだけで鬱になりそうかも知れないが、よく⾒ると **ベース**はC/C++における**関数のプロトタイプ宣⾔**である事が 分かる

- •それに加え、以下の要素が**EDL独特**であり、事を複雑にしている:
	- **ECALL定義**では**必ず先頭にpublic修飾⼦をつける**事
	- **ポインタ型の引数**がある場合、その**⽅向属性**(とバッファであれば **バッファサイズ**)を**指定しなければならない**事

• ⽅向属性には**[in]**, **[out]**, **[in, out]**, **[user\_check]**の4種類が 存在する(図はECALLの場合を示している)

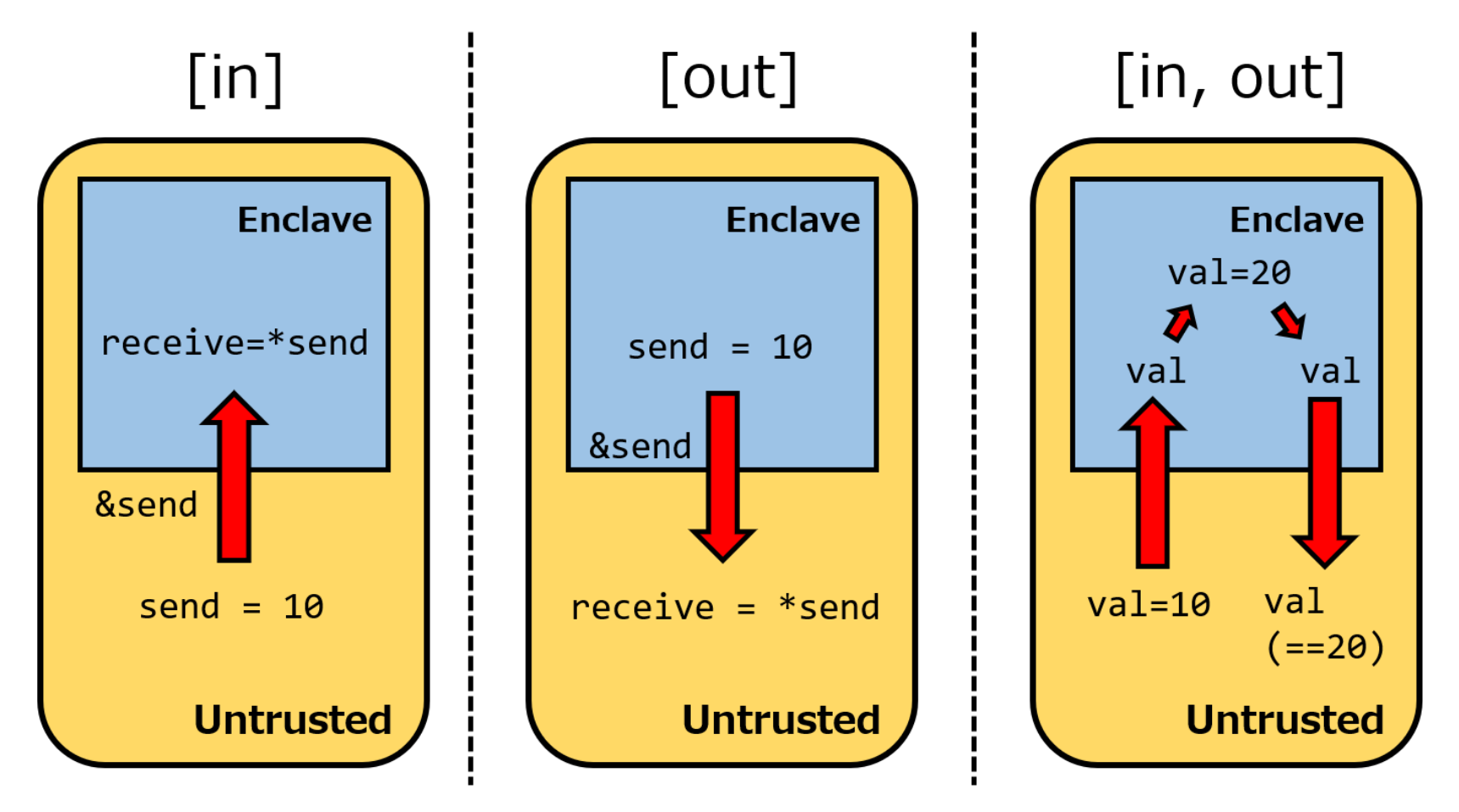

## Enclave.edl - ポインタの方向属性 (2/5)

## ■**[in]属性**

- そのポインタを**渡す側**(**呼び出し側**)が、**呼び出し先に値を コピー**するための属性。「**アップロード**」のイメージに近い
	- ECALLであれば、App側がそのポインタで保持する値を Enclave側に渡してコピーする事が出来る

• このポインタを介して、**呼び出し先の値**を**呼び出し側に 持ってくる**事は**出来ない**(**これは[out]の仕事**)

## Enclave.edl - ポインタの方向属性 (3/5)

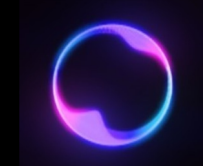

## ■**[out]属性**

- そのポインタを**渡す先**(**呼び出し先**)の値を、**呼び出し元 (渡す側)に持ってくる**ための属性。「**ダウンロード**」の イメージに近い
	- ECALLであれば、Enclave側が保持する値をそのポインタ経由で App側に持ってくる事が出来る

• このポインタを介して、**呼び出し元の値**を**呼び出し先に コピーする**事は**出来ない**(**これは[in]の仕事**)

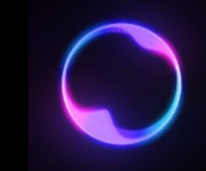

## ■**[in, out]属性**

• ⽂字通り**[in]と[out]双⽅の性質を併せ持つ**属性で、**呼び出し元の 値を呼び出し先にコピー**する事も、**呼び出し先の値を呼び出し元 に持ってくる**事も**出来る**属性

- **⼀⾒便利そうに⾒える**が、後述の通り**バッファサイズにも厳密な 指定が必要**な事から、**バッファに対しては使いにくい**
	- 何らかの値を引数として投げて、その同一の引数の変数で向こうから 持ってくるという実装もあまり美しくないので、想像以上に使用機会は **少ない**

## Enclave.edl - ポインタの方向属性 (5/5)

## ■ [user\_check]属性

• 前述の[in], [out], [in, out]のような**制限が一切入らない属性** 

- **バッファサイズ指定も無い**ため、**潜在的なメモリ破壊の可能性**も あり、**危険性が⾼い**
	- ⾔い換えれば**フェイルセーフが存在しない**

- 制限がないと⾔いながら、渡したはずなのに渡ってないといった **直感に反する挙動を⽰す事も多い**ため、**限りなく推奨しない**
	- あくまでも**最終⼿段**

## Enclave.edl - バッファサイズ属性 (1/3)

- 渡すポインタが**バッファを指すポインタ**である場合、**受け渡す サイズ**についても**別個指定しなければならない**
	- 反対に、例えばint a = 0;へのポインタ\*aのように、**バッファでない 変数へのポインタであれば不要**
- バッファサイズに関連する属性として**[size]**, **[count]**, **[string]** が存在する
- [size]や[count]では、同時に渡している非ポインタな整数型を 用いる事も出来る (例:前述のEDLの[in, size=message\_len])
- いずれも**[user\_check]属性では使⽤できない**

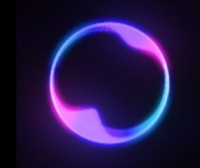

#### ■**[size]属性**・**[count]属性** • いずれも**直接バッファサイズを指定**する属性

- [in, size=4, count=8]int \*buf;のように使う
- [size]と[count]を**両⽅指定**した場合、バッファサイズは **[size]\*[count]**により算出され決定される
- [size]を指定しなかった場合は、[size]の値は**暗黙にその変数の バイトサイズ**(例: intであれば4)となる
- [count]を指定しなかった場合は、[count]の値は**暗黙に1**となる

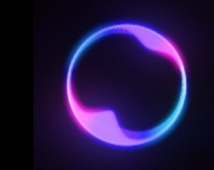

## ■**[string]属性**

- 受け渡すバッファが**char型のバッファ**(**uint8\_t型バッファは 不可**)であり、かつ**バッファがヌル終端されている**場合にのみ 使用可能
- **この条件を満たせば**、[in, string]のようにするだけで⽂字列を 渡せるため便利
- ただし**[in], [in, out]属性でしか使⽤できない**(**[out]は不可**)
	- その上、Enclaveには**暗号データをuint8\_t型バッファで渡す事が ⾮常に多い**ため、この属性を活⽤できる機会は**驚くほどに少ない**

• 後は以下のようにApp側でECALLにてEnclave内の関数を 呼び出すだけ

sgx\_status\_t status = ecall\_test(eid, &retval, message, message\_len);

### • …**eidと&retvalはどこから出てきた**?

- あと**戻り値のsgx\_status\_tは何**︖
- 元々の関数宣⾔は

int ecall\_test(const char \*message, size\_t message\_len) であるはず

- この**奇怪すぎる現象**は、Edger8rが
	- **戻り値**を**強制的にsgx\_status\_tに書き換え**、
	- **第1引数**で**呼び出すEnclaveのID**である **sgx\_enclave\_id\_t**を渡し、 • **第2引数**で**本来の戻り値を受け取るポインタ**を指定する
	- ように改変するという仕様によって引き起こされている
- ECALL関数の**戻り値の型がvoid**である場合は、**第2引数**に**戻り値 取得用のポインタを用意する必要がなくなる** 
	- 今回の例であれば単純に**&retvalのみがなくなる**
	- Enclave内からEnclave内の別の関数を呼び出す場合は、Edger8rは 絡まないので通常通り
	- OCALLでも戻り値がある場合は引数に挿⼊される。勿論EnclaveIDは不要

## App.cpp – Enclaveのデストラクト

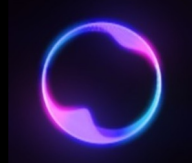

#### • 一通りやりたいことが完了したら、sgx\_destroy\_enclave()で **Enclaveをデストラクト**してから終了する

sgx\_destroy\_enclave(eid); return 0;

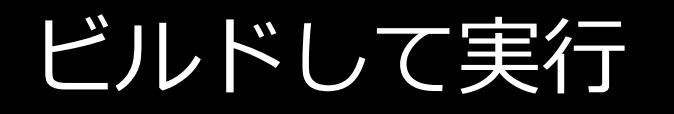

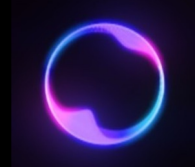

- makeコマンドでビルド後、./appでUntrustedアプリケーションを 実行すると、ECALL込みで一連の処理が行われる
- 以下のような感じの出力が出れば、Enclaveに文字列を渡し、 そこからOCALLで標準出⼒をしており、無事**基本的な SGXプログラミングに成功している**

Execute ECALL. Output from OCALL: Hello Enclave. ============================================================================= SGX\_SUCCESS Exited SGX function successfully. ============================================================================= Returned integer from ECALL is: 1234 Whole operations have been executed correctly.

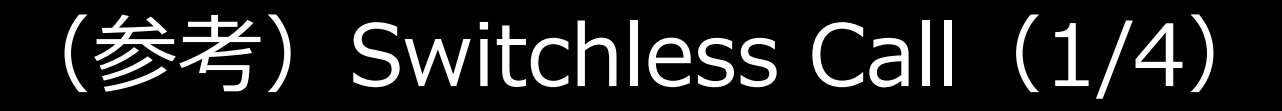

- 
- **ECALL**及び**OCALL**には**ある程度のオーバヘッド**が発⽣するが、 これを**⼤幅に軽減する機能**として**Switchless Call**が ⽤意されている

- Switchless callは、**スレッドの⼒**を借りる事でECALL/OCALLに よるオーバヘッドを**⼤幅に軽減**する技術
	- 技術的な詳細に関しては本ゼミでは省略

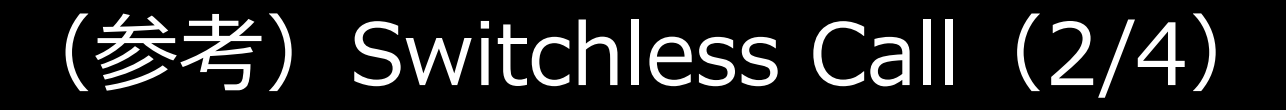

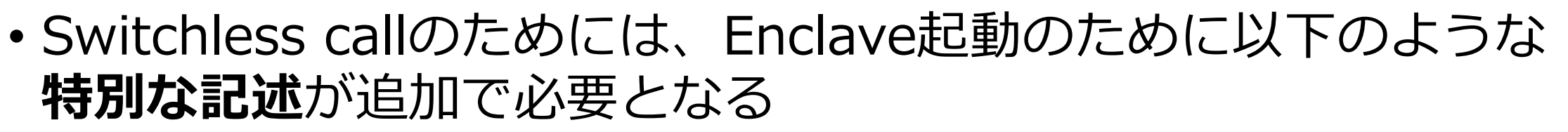

- Enclaveの起動に**sgx\_create\_enclave()**ではなく sgx\_create\_enclave\_ex()を用いる
- sgx\_create\_enclave\_ex()よりも前に出てきている諸々を使⽤するには **sgx\_uswitchless.h**をインクルードする

```
#include <sgx_uswitchless.h>
...
sgx_uswitchless_config_t us_config = SGX_USWITCHLESS_CONFIG_INITIALIZER;
void* enclave_ex_p[32] = \overline{\{0\}};
enclave_ex_p[SGX_CREATE_ENCLAVE_EX_SWITCHLESS_BIT_IDX] = &us_config;
status = sgx_create_enclave_ex(enclave_image_name.c_str(), SGX_DEBUG_FLAG,
            &token, &updated, &eid, NULL, SGX_CREATE_ENCLAVE_EX_SWITCHLESS, 
                (const void**)enclave_ex_p);
```
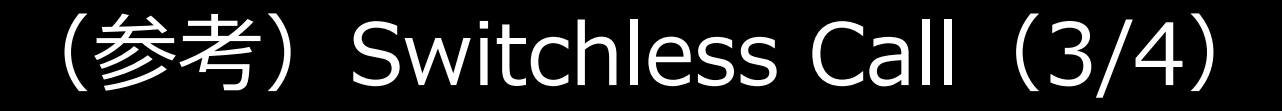

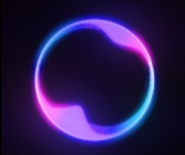

- EDLにおいては、Swtichless Callを行いたい関数の定義の末尾に **transition using threads**と追記する
- また、SGXSDKにより⽤意されている**sgx\_tswitchless.edl**を **インポート**する

```
enclave
{
    trusted
    {
        /*These are ECALL defines.*/
        public int ecall_test([in, size=message_len]const char *message,
            size_t message_len) transition_using_threads;
    };
   untrusted
    {
        /*These are OCALL defines.*/
        void ocall_print([in, string]const char *str)
            transition_using_threads;
    };
};
```
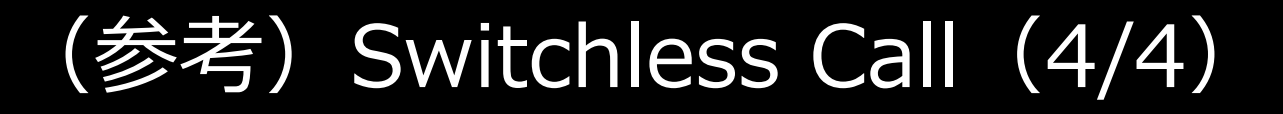

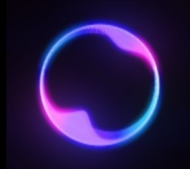

- ビルドのリンクフラグについては、App側で**lsgx\_uswitchless**、 Enclave側で**lsgx\_tswitchless**を付与する
	- App (Untrusted) 側

App\_Link\_Flags := \$(SGX\_COMMON\_CFLAGS) -L\$(SGX\_LIBRARY\_PATH) ¥ -Wl,--whole-archive **-lsgx\_uswitchless** -Wl,--no-whole-archive ¥ -lsgx ukey exchange ¥ -l\$(Urts\_Library\_Name) -lpthread -lcrypto -lssl

#### • **Enclave (Trusted)** 側

• --whole-archiveで囲む必要がある

```
Enclave_Link_Flags := $(SGX_COMMON_CFLAGS) - Wl, --no-undefined -nostdlib -nodefaultlibs -nostartfiles -L$(SGX_LIBRARY_PATH) ¥
archive ¥
        -Wl,--start-group -lsgx_tstdc -lsgx_tcxx -lsgx_tkey_exchange -
l$(Crypto_Library_Name) -l$(Service_Library_Name) -Wl,--end-group ¥
        -Wl,-Bstatic -Wl,-Bsymbolic -Wl,--no-undefined ¥
        -Wl,-pie,-eenclave_entry -Wl,--export-dynamic ¥
        -Wl,--defsym, ImageBase=0
```
### 本セクションのまとめ

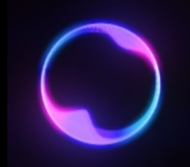

• SGX、特にEnclaveプログラムの実装に伴う様々な苛烈な制約に ついて解説を行った

• Enclaveを利用したごく簡単なプログラムの実装を実践する事で、 SGXプログラミングに伴う独特な難しさを体験した

## [参考⽂献\(1/](https://ark.intel.com/content/www/jp/ja/ark/products/212287/intel-xeon-platinum-8380-processor-60m-cache-2-30-ghz.html)2)

[1]"SgxElide: Enabling Enclave Code Secrecy via Self-Modification", Erick https://dl.acm.org/doi/pdf/10.1145/3168833

[2]"Size limitation for EPC in SGX – Intel Community", 2023/6/6閲覧, ht [Software-Guard-Extensi](https://www.intel.com/content/www/us/en/developer/videos/introduction-to-the-enclave-definition-language-intel-sgx.html)ons/Size-limitation-for-EPC-in-SGX/td-p/113083

[3]"インテル® Xeon® Platinum 8380 プロセッサー", 2023/6/6閲覧, [https://ark.intel.com/content/www/jp/ja/ark/products/212287/intel-xe](https://caslab.csl.yale.edu/workshops/hasp2016/HASP16-16_slides.pdf) cache-2-30-ghz.html

[4]"SGX-hardware list", ayeks, https://github.com/ayeks/SGX-hardware

[5]"Intel® Software Guard Extensions (Intel® SGX) SDK for Linux\* OS" sgx/latest/linux-latest/docs/Intel\_SGX\_Developer\_Reference\_Linux\_2.1

[6]"Video Series: Intel® Software Guard Extensions—Part 4: Introduction: https://www.intel.com/content/www/us/en/developer/videos/introduct language-intel-sgx.html

[7]"Intel® Software Guard Extensions (Intel® SGX) SGX2", Intel, Frank https://caslab.csl.yale.edu/workshops/hasp2016/HASP16-16\_slides.pdf

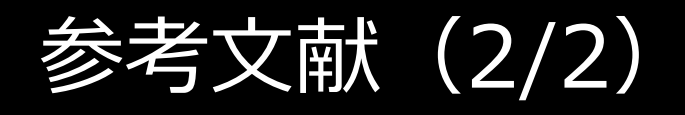

[8]"Towards TEEs with Large Secure Memory and Integrity Protection A Aublin et al., https://systex22.github.io/papers/systex22-final15.pdf

[9]"32. Software Guard eXtensions (SGX) — The Linux Kernel document https://docs.kernel.org/arch/x86/sgx.html#encryption-engines